УДК 621.311.001.57 UDC 621.311.001.57

#### **МАТЕМАТИЧЕСКОЕ МОДЕЛИРОВАНИЕ РЕЖИМОВ РАБОТЫ СИНХРОННОГО ДВИГАТЕЛЯ СИСТЕМЫ ЭЛЕКТРОСНАБЖЕНИЯ САХАРНОГО ЗАВОДА**

Коробейников Борис Андреевич д.т.н., профессор

Ищенко Алексей Ильич к.т.н., доцент

Смаглиев Александр Михайлович к.т.н., доцент

Павлюченков Антон Григорьевич студент

Петелина Марина Викторовна студент *Кубанский государственный технологический университет, Краснодар, Россия*

В статье выполнено математическое моделирование режимов работы синхронного двигателя в координатах обобщенного вектора. Полученные результаты могут быть использованы для оценки переходных процессов в синхронных двигателях и их влияния на работу систем электроснабжения сахарных заводов

Ключевые слова: КООРДИНАТЫ ОБОБЩЕННОГО ВЕКТОРА, МАТЕМАТИЧЕСКОЕ МОДЕЛИРОВАНИЕ, МАТРИЧНОЕ УРАВНЕНИЕ СОСТОЯНИЯ, СИНХРОННЫЙ ДВИГАТЕЛЬ, СКОЛЬЖЕНИЕ, ЭЛЕКТРОМАГНИТНЫЙ МОМЕНТ

#### **MATHEMATICAL MODELLING OF A SYNCHRONOUS MOTOR USED AT SUGARMILL**

Korobeinikov Boris Andreevich Dr.Sci.Tech., professor

Ishchenko Aleksey Iljich Cand.Tech.Sci., associate professor

Smagliev Aleksandr Mikhailovich Cand.Tech.Sci., associate professor

Pavlyuchenkov Anton Grigoryevich student

Petelina Marina Viktorovna student *Kuban State Technological University, Krasnodar, Russia* 

This article presents a synchronous motor model in generalized vector space. This model can be used to study synchronous motor transients as well as evaluate their influence on sugar mill processing in plant technological process

Keywords: GENERALIZED VECTOR SPACE, MATHEMATICAL MODELING, STATE-SPACE EQUATION, SYNCHRONOUS MOTOR, SLIP, ELECTROMAGNETIC TORQUE

Высоковольтные синхронные двигатели, применяемые в системах электроснабжения сахарных заводов, оказывают большое влияние на надежность их работы. Математическое моделирование режимов работы синхронных двигателей позволяет прогнозировать режимы работы системы электроснабжения, связанные с пуском и самозапуском электродвигателей, и их влияние на работу системы электроснабжения в целом.

Симметричная модель многоконтурного синхронного двигателя в координатах обобщенного вектора представляется в виде следующего матричного уравнения состояния [1 – 3]:

$$
\vec{\mathbf{U}} = \mathbf{R} \cdot \vec{i} + \mathbf{L} \cdot \frac{d\vec{i}}{dt} + j \cdot \mathbf{L}_{zS} \cdot \vec{i},
$$
 (1)

$$
\vec{i} = |U_s \quad U_F \quad 0 \quad 0 \quad \dots \quad 0|^t; \n\vec{i} = |i_s \quad i_F \quad i_{r1} \quad i_{r2} \quad \dots \quad i_{rn}|^t; \nR = \n\begin{vmatrix}\nR_s & & & & \\
R_r & & & & \\
R_{r1} & & & & \\
M & R_{r2} & & \\
M & L_F \quad M & M & \dots & M \\
M & L_H \quad M & M & \dots & M \\
M & M & L_{r1} \quad M & \dots & M \\
\vdots & \vdots & \vdots & \vdots & \ddots & \vdots \\
M & M & M & M & \dots & L_{rn}\n\end{vmatrix}; \nL_z = \n\begin{vmatrix}\nQ_s L_s & & & & & \\
\frac{\partial s}{s} & & & & & \\
\frac{\partial s}{s} & & & & & \\
\frac{\partial s}{s} & & & & & \\
\frac{\partial s}{s} & & & & & \\
\frac{\partial s}{s} & & & & & \\
\frac{\partial s}{s} & & & & & \\
\frac{\partial s}{s} & & & & & \\
\frac{\partial s}{s} & & & & & \\
\frac{\partial s}{s} & & & & & \\
\frac{\partial s}{s} & & & & & \\
\frac{\partial s}{s} & & & & & & \\
\frac{\partial s}{s} & & & & & & \\
\frac{\partial s}{s} & & & & & & \\
\frac{\partial s}{s} & & & & & & \\
\frac{\partial s}{s} & & & & & & \\
\frac{\partial s}{s} & & & & & & \\
\frac{\partial s}{s} & & & & & & \\
\frac{\partial s}{s} & & & & & & \\
\frac{\partial s}{s} & & & & & & \\
\frac{\partial s}{s} & & & & & & \\
\frac{\partial s}{s} & & & & & & & \\
\frac{\partial s}{s} & & & & & & & \\
\frac{\partial s}{s} & & & & & & & \\
\frac{\partial s}{s} & & & & & & & \\
\frac{\partial s}{s} & & & & & & & \\
\frac{\partial s}{s} & & & & & & & \\
\frac{\partial s}{s} & & & & & & & \\
\frac{\partial s}{s} & & & & & & & \\
\frac{\partial s}{s} & & & & & & & \\
\frac{\partial s}{s} & & & & & & & \\
\frac{\partial s}{s} & & & & & & & & \\
\frac{\partial s}{s} & & & & & & & & \\
\frac{\partial s}{s} & & & & & & & & \\
\frac{\partial s}{s} & & & & & & & &
$$

*US*; *iS*− напряжение и ток статора;

*UF*; *iF*− напряжение и ток возбуждения;

 $i$ <sup>r</sup>/<sup>*i*</sup>  $i$ <sup>*r*</sup>/<sup>*i*</sup>  $i$ <sup>*r*</sup>/<sup>*i*</sup>  $i$ <sup>*n*</sup>  $i$ <sup>*n*</sup>  $i$ *n*<sup>*n*</sup>  $i$ 

*RS*; *LS*− активное сопротивление и индуктивность статора;

*RF*; *LF*− активное сопротивление и индуктивность обмотки возбуждения;

*Rrn*; *Lrn*− активное сопротивление и индуктивность "*n*" демпферного контура ротора;

*s*− скольжение двигателя;

<sup>ω</sup>*s*− синхронная скорость;

*М*− взаимная индуктивность.

Для определения электромагнитного момента следует использовать выражение[4]:

$$
M_{\mathcal{I}} = U_d \cdot i_d + U_q \cdot i_q - R_S \cdot \left(i_d^2 + i_q^2\right),\tag{2}
$$

 $U_d = Re(U_s)$ ;  $U_a = Im(U_s);$  $i_d = Re(i_s);$  $i_q = Im(i_s)$ .

Схема замещения синхронного двигателя приведена на рисунке 1. В указанной схеме зависимые источники равны:

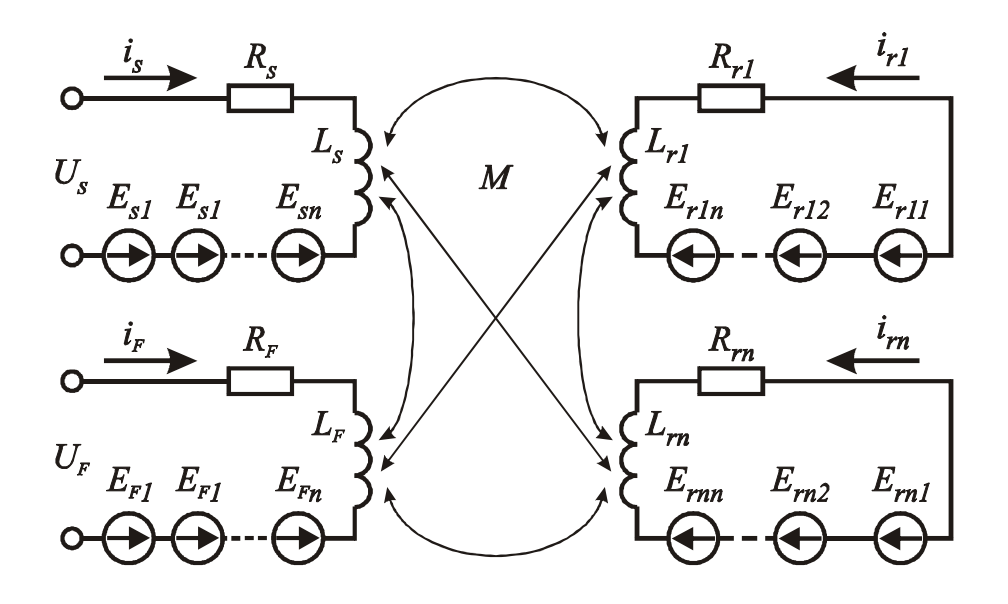

Рисунок 1 – Схема замещения синхронного двигателя При этом зависимые источники ЭДС равны:

− для контура статора:

$$
E_{s1} = j\omega_s \cdot L_s \cdot i_s;
$$
  
\n
$$
E_{s2} = j\omega_s \cdot M \cdot i_F;
$$
  
\n
$$
E_{s3} = j\omega_s \cdot M \cdot i_{r1};
$$

… … … … …  $E_{sn} = j\omega_s M \cdot i_{rn};$ − для контура возбуждения:  $E_{FI} = j s \omega_s \cdot L_F \cdot i_F;$  $E_{F2} = j s \omega_s \cdot M \cdot i_s;$  $E_{F3} = j s \omega_s \cdot M \cdot i_{r1}$ ; … … … … …  $E_{sn} = j s \omega_s \cdot M \cdot i_{rn};$ − для контура ротора:  $E_{rn1} = j s \omega_s M \cdot i_s;$  $E_{rn2} = j s \omega_s \cdot M \cdot i_F;$  $E_{rn3} = j s \omega_s \cdot M \cdot i_{r1}$ ; … … … … …

 $E_{rm} = j s \omega_s L_{rm} \cdot i_{rm}$ 

Для явно полюсного синхронного двигателя в симметричном виде электрическая цепь содержит три взаимосвязанных контура, что позволяет получить аналитические выражения для анализа режимов работы. В установившемся режиме математические модели синхронных двигателей значительно упрощаются, так как при синхронной скорости вращения в установившемся режиме токи в демпферных обмотках отсутствуют. Поэтому для явно полюсного и неявнополюсного синхронных двигателей многоконтурные цепи получаются одинаковыми и, в соответствии с рисунком 2, матричное уравнение получается следующее:

$$
\vec{\mathbf{U}}_{\mathbf{y}} = \mathbf{R}_{\mathbf{y}} \cdot \vec{i}_{\mathbf{y}} + j \mathbf{L}_{zsy} \cdot \vec{i}_{\mathbf{y}},
$$
 (3)

$$
\text{rate } \vec{\mathbf{U}}_{\mathbf{y}} = \begin{vmatrix} U_{sy} & U_{Fy} \end{vmatrix}^t;
$$

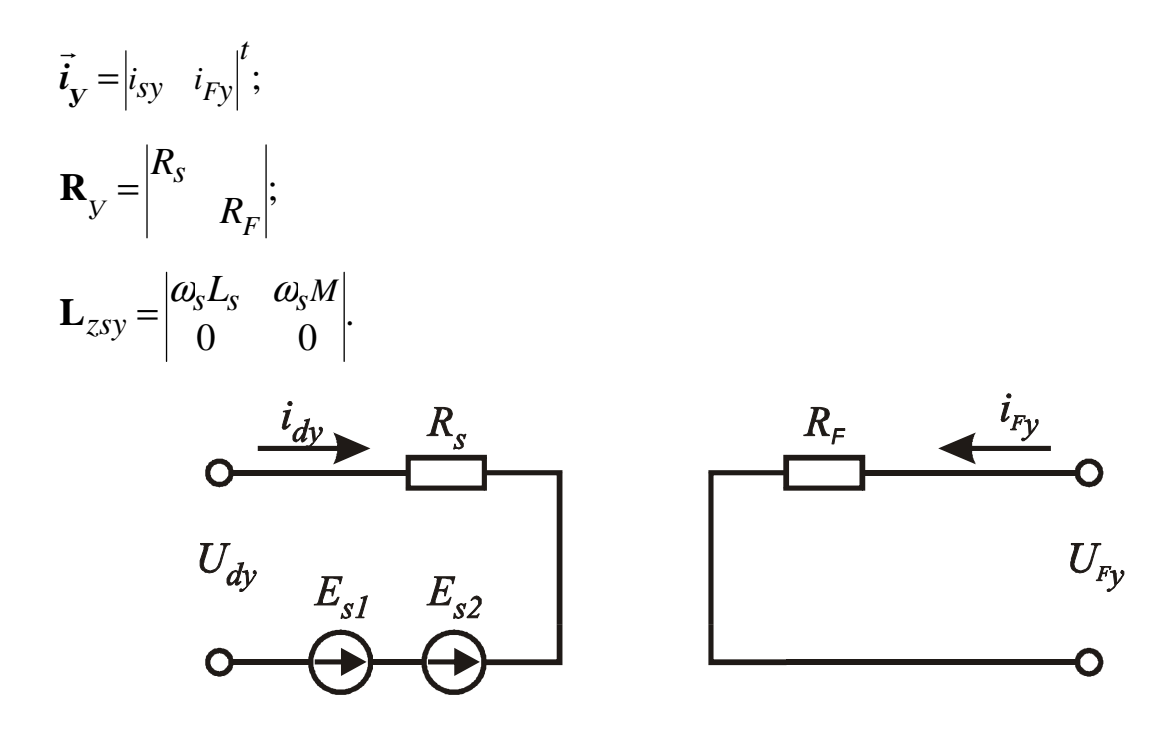

Рисунок 2−Схема замещения синхронного двигателя в симметричном виде для установившегося режима

При симметричном представлении синхронного двигателя в координатах обобщенного вектора [4] необходимо решить уравнение состояния в матричной форме (1) с учетом начальных условий, характеризующих данный режим работы.

Однако при учете только одного контура при моделировании демпферной обмотки получение аналитического решения в координатах обобщенного вектора для симметричной модели синхронного двигателя сложно. Математическая модель синхронного двигателя в этом случае должна содержать три взаимосвязанных контура: статора, возбудителя и демпферного. При ненулевых начальных условиях перехода в операторную форму для уравнений состояния имеем:

$$
E_{10} + U_S = Z_S i_S + m_1 i_F + m_1 i_D; \nE_{20} + \beta U_S = Z_F i_F + m_2 i_S + m_2 i_D; \nE_{30} = Z_D i_D + m_2 i_F + m_2, ;
$$
\n(4)

$$
Z_S = (p + j\omega_S)L_S + R_S;
$$
  
\n
$$
Z_F = R_F + (p + j s\omega_S)L_F;
$$
  
\n
$$
Z_D = R_D + (p + j s\omega_S)L_D,
$$
  
\n
$$
m_1 = (p + j\omega_S)M;
$$
  
\n
$$
m_2 = (p + j s\omega_S)M;
$$
  
\n
$$
E_{10} = L_S \cdot i_{S0} + M \cdot i_{F0} + M \cdot i_{D0};
$$
  
\n
$$
E_{20} = L_F \cdot i_{F0} + M \cdot i_{S0} + M \cdot i_{D0};
$$
  
\n
$$
E_{30} = L_D \cdot i_{D0} + M \cdot i_{S0} + M \cdot i_{F0};
$$

# $\beta = c \cdot K_{\mathbf{\Phi}}(-1)^{\alpha}$ .

Тогда в результате преобразований:

## $\beta\cdot U_{\square}\square$

Первая составляющая тока статора із обусловлена ненулевыми начальными условиями, а вторая  $i_{s2}$  – напряжением питания. После преобразований в операторной форме

$$
I_{S2} = \frac{E \cdot p^2 + G \cdot p + H}{A \cdot p^2 + B \cdot p^2 + C \cdot p + D} \cdot U_{S},\tag{6}
$$

где

$$
A = L_{S} \cdot L_{F} \cdot L_{D} - M^{2} \cdot (L_{F} + L_{D} + L_{S}) + 2M^{3};
$$
  
\n
$$
B = L_{D}(R_{F} \cdot L_{S} + R_{S} \cdot L_{F}) + R_{D} \cdot L_{F} \cdot L_{S} -
$$
  
\n
$$
-M^{2} \cdot (R_{F} + R_{D} + R_{S}) + j\omega_{S} \cdot [(2s + 1) \cdot A];
$$
  
\n
$$
C = R_{F} \cdot (R_{D} \cdot L_{S} + R_{S} \cdot L_{D}) + R_{S} \cdot R_{D} \cdot L_{F} - s \cdot (s + 2) \cdot \omega_{S}^{2} \cdot A +
$$
  
\n
$$
+ j\omega_{S}[(s + 1) \cdot L_{S} \cdot (R_{F} \cdot L_{D} + L_{F} \cdot R_{D}) + 2s \cdot R_{S} \cdot (L_{F} \cdot L_{D} - M^{2}) - \textcircled{0} - (s + 1) \cdot M^{2} \cdot (R_{F} + R_{D})];
$$
  
\n
$$
D = R_{S} \cdot R_{F} \cdot R_{D} - s^{2} \cdot \omega_{S}^{2} \cdot R_{S} \cdot (L_{F} \cdot L_{D} - M^{2}) -
$$
  
\n
$$
-s \cdot \omega_{4} S^{4} 2 \cdot M^{4} 2 \cdot (R_{4} F + R_{4} D) + j\omega_{4} S [s \cdot R_{4} S \cdot (R_{4} F \cdot L_{4} D + R_{4} D \cdot L_{4} F) +
$$

$$
E = \beta \cdot M(M - L_D) + (L_F \cdot L_D - M^2);
$$
  

$$
G = R_1 F \cdot L_1 D + R_1 D \cdot L_1 F - \beta \cdot M \cdot R_1 D + j[2\omega_1 S \cdot S \cdot (L_1 F \cdot L_1 D - M^{\dagger} 2) +
$$

$$
H = R_F \cdot R_D - s^2 \cdot \omega_S^2 \cdot (L_F \cdot L_D - M^2) + s \cdot \omega_S^2 \cdot (M - L_D) \cdot \beta \cdot M +
$$

Составляющая тока, обусловленная ненулевыми начальными условиями:

$$
I_{S1} = \frac{K \cdot p^2 + P \cdot p + Q}{A \cdot p^3 + B \cdot p^2 + C \cdot p + D'}
$$
 (7)

где

$$
K = (M - L_D) \cdot M \cdot E_{20} + (M - L_D) \cdot M \cdot E_{30} + (L_F \cdot L_D - M^2) \cdot E_{10};
$$
  
\n
$$
P = [-M \cdot R_D + j\omega_S \cdot (S + 1) \cdot M \cdot (M - L_F)] \cdot E_{20} +
$$
  
\n
$$
+ [-M \cdot R_F + j\omega_S \cdot (S + 1) \cdot M \cdot (M - L_D)] \cdot E_{20} +
$$
  
\n
$$
+ [R_F \cdot L_D + R_D \cdot L_F + j \cdot S \cdot \omega_S \cdot (L_F \cdot L_D - M^2)] \cdot E_{10},
$$
  
\n
$$
Q = [-S \cdot \omega_S^2 \cdot M \cdot (M - L_D) - \omega_S \cdot M \cdot R_D] \cdot E_{20} +
$$
  
\n
$$
+ [-S \cdot \omega_S \cdot M \cdot (M - L_F) - \omega_S \cdot M \cdot R_F] \cdot E_{30} +
$$
  
\n
$$
+ [R_F \cdot R_D - S^2 \cdot \omega_S^2 \cdot (L_F \cdot L_D - M^2) + @ + j\omega_S \cdot (R_F \cdot L_D + R_D \cdot L_F)] \cdot E_{10}.
$$

Для определения ненулевых начальных условий необходимо решить

следующую систему уравнений:

$$
U_{S0} = Z_{S0} \cdot i_{S0} + m_{10} \cdot i_{F0} + m_{10} \cdot i_{D0};
$$
  
\n
$$
\beta \cdot U_{S0} = Z_{F0} \cdot i_{F0} + m_{20} \cdot i_{S0} + m_{20} \cdot i_{D0};
$$
  
\n
$$
0 = Z_{D0} \cdot i_{D0} + m_{20} \cdot i_{S0} + m_{20} \cdot i_{f0}.
$$
 (8)

где

$$
Z_{S0} = R_S + j\omega_S \cdot L_{S1}
$$

 $Z_{F0} = R_F + jS_0 \cdot \omega_S \cdot L_F$ ;

 $Z_{D0} = R_D + j s_0 \cdot \omega_S \cdot L_{Di}$ 

 $m_{10} = j\omega_s \cdot M_i$ 

 $m_{20} = js_0 \cdot \omega_s \cdot M.$ 

После преобразования ток статора

$$
I_{S0} = \frac{H_0}{D_0} \cdot U_{S0},\tag{9}
$$

где  $H_0$ ,  $D_0$  определяются как и H, D при  $s = s_0$ .

Начальные токи обмоток возбуждения и успокоительной:

$$
I_{F0}=\left(\frac{\beta\cdot Z_{D0}}{Z_{F0}\cdot Z_{D0}-m_{20}^2}-\frac{m_{20}\cdot Z_{D0}-m_{20}^2}{Z_{F0}\cdot Z_{D0}-m_{20}^2}\cdot\frac{H_0}{D_0}\right)\cdot U_{S0};
$$

$$
I_{D0} = \left(\frac{m_{20} \cdot (m_{20} - Z_{F0})}{Z_{F0} \cdot Z_{D0} - m_{20}^2} \cdot \frac{H_0}{D_0} - \frac{m_{20} \cdot \beta}{Z_{F0} \cdot Z_{D0} - m_{20}^2}\right) \cdot U_{S0}.
$$

Ток возбуждения в операторной форме содержит следующие составляющие:

 $I_F = I_{F1} + I_{F2}$ 

где *IF1* –составляющая от питающего напряжения;

*IF*<sup>2</sup> –составляющая, обусловленная ненулевыми начальными условиями.

При этом

$$
I_{F1} = \left[ \frac{\beta \cdot Z_D}{E_F \cdot p^2 + G_F \cdot p + H_F} - \frac{(K_F \cdot p^2 + P_F \cdot p + Q_F) \cdot (E \cdot p^2 + G \cdot p + H)}{E_F \cdot p^2 + G_F \cdot p + H_F) \cdot (A \cdot p^2 + B \cdot p^2 + C \cdot p + D)} \right] \cdot U_S,
$$

где

$$
E_F = L_D \cdot L_F - M^2;
$$
  
\n
$$
G_F = L_D \cdot R_F + L_F \cdot R_D + j2 \cdot s \cdot \omega_S \cdot E_F;
$$
  
\n
$$
H_F = R_F \cdot R_D - s^2 \cdot \omega_S^2 \cdot E_F + j s \cdot \omega_S \cdot (L_D \cdot R_F + L_F \cdot R_D);
$$
  
\n
$$
K_F = M \cdot (L_D - M);
$$
  
\n
$$
P_F = M \cdot R_D + j2 \cdot s \cdot \omega_S \cdot K_F;
$$
  
\n
$$
Q_F = s^2 \cdot \omega_S \cdot (M - L_D) \cdot M + j s \cdot \omega_S \cdot M \cdot R_D.
$$

Составляющая тока возбуждения, обусловленная ненулевыми начальными условиями, равна

$$
I_{F2} = \frac{E_{20} \cdot Z_D + E_{30} \cdot m_Z}{E_F \cdot p^2 + G_F \cdot p + H_F} - \frac{(K_F \cdot p^2 + P_F \cdot p + Q_F) \cdot (K \cdot p^2 + P \cdot p + Q)}{(E_F \cdot p^2 + G_F \cdot p + H_F) \cdot (A \cdot p^2 + B \cdot p^2 + C \cdot p + D)}.
$$

Применяя формулу разложения к выражению для тока статора в операторной форме можно получить изменение этого тока во времени:

$$
i_S(t)=\sum_{i=1}^4\frac{E\cdot p_i^2+G\cdot p_i+H}{4A\cdot p_i^3+3B\cdot p_i^2+2C\cdot p_i+D}\exp^{p_it}+
$$

где *pi*– корни характеристического уравнения

## $p \cdot (A \cdot p^3 + B \cdot p^2 + C \cdot p + D) = 0.$

При этом в операторной форме напряжение питания следующее  $U_{S}(p) = \frac{1}{p}$ .

Изменение тока возбуждения является более сложным в переходном процессе:

$$
i_F(t) = \sum_{j=1}^3 \frac{\beta \cdot Z_{Dj}}{3E_F \cdot p_j^2 + 2G_F \cdot p_j + H_F} \cdot \exp^{p_j t} -
$$
  

$$
-\sum_{j=1}^6 \frac{(K_F \cdot p_j^2 + P_F \cdot p_j + Q_F) \cdot (E \cdot p_j^2 + G \cdot p_j + H) \cdot \exp^{p_j t}}{6A \cdot E_F \cdot p_j^5 + 5(E_F \cdot B + G_F \cdot A) \cdot p_j^4 + (E_F \cdot C + G_F \cdot B + H_F \cdot A) \cdot 4p_j^3 +}
$$

+
$$
\sum_{j=2}^{3} \frac{E_{20} \cdot Z_{Dj} + E_{30} \cdot m_{2j}}{2E_F \cdot p + G_F}
$$
  
-
$$
\sum_{j=2}^{6} \frac{(K_F \cdot p_f^2 + P_F \cdot p_j + Q_F) \cdot (K \cdot p_f^2 + P \cdot p_j + Q) \cdot exp^{p_f t}}{5A \cdot E_F \cdot p_f^4 + 4p_j^3 \cdot (E_F \cdot B + G_F \cdot A) + 3p_j^2 (E_F \cdot C + G_F \cdot B + H_F \cdot A) +}
$$

где *p2*, *p3* – корни характеристического уравнения

 $E_F \cdot p^2 + G_F \cdot p + H_F = 0$ ;

$$
p_3=0,
$$

где *p5*, *p6* – корни характеристического уравнения

### $A \cdot p^3 + B \cdot p^2 + C \cdot p + D = 0.$

Приведенные выражения для токов  $i_s(t)$  и  $i_r(t)$  являются универсальными. Изменяя начальные условия можно получить конкретные выражения для токов соответствующих режимов при  $s_i$  = const.

При пуске синхронного двигателя необходимо учитывать только составляющие токов*IS2* и *IF1*в начальной стадии пуска в течение около 0,2 с.

Пусть необходимо определить ток статора при пуске синхронного двигателя типа СТД-1000 со следующими параметрами:

 $L_s = 0,003702;$  $L_F = 0.006060$ ;  $M = 0.0025$ ;  $R_S = 0.04232$ ;  $R_F = 0,035514;$  $R_D = 0.045$ ;  $L<sub>D</sub> = 0,00277$ .

В начальной стадии пуска при *s* = 1 корни характеристического уравнения следующие:

$$
p_1 = 0;
$$
  
\n
$$
p_2 = -3{,}72 - j3{,}14;
$$
  
\n
$$
p_3 = -188{,}2 - j314;
$$
  
\n
$$
p_4 = -16{,}2 - j314,
$$

тогда выражение для тока статора в начальной стадии переходного процесса в координатах обобщенного вектора:

 $i_s(t) = (2.36 - 15.15) + (-0.0032 + 10.268) \cdot exp^{(-3.72 - 1314)t} +$ 

+ (-2,3 + j3,84)  $\cdot exp^{(-188.2-j314)t}$  + (-0,053 + j1,04)  $\cdot exp^{(-16.2-j314)t}$ .

Для тока статора фазы «а» переходя от координат обобщенного вектора к фазным координатам:

 $i_{as}(t) = 5.67 \cdot sin(314 + 24.4^{\circ}) - 0.0032 \cdot exp^{-2.72 \cdot t}$  $2.3 exp^{-188.2 \cdot t} - 0.0053 exp^{-16.2 \cdot t}$ 

Ток статора содержит периодическую составляющую и сложную апериодическую составляющую, имеющую три затухающих тока с различными постоянными времени.

Полученные результаты могут быть использованы для анализа переходных процессов в системах электроснабжения сахарных заводов.

### **Список литературы**

1. Гаррис М., Лоуренсон П., Стеренсон Д. Система относительных единиц в теории электрических машин. М.: Энергия, 1975. 120 с.

2. Стрижков И.Г. Основы теории синхронных машин с несколькими обмотками на статоре / И.Г. Стрижков // Политематический сетевой электронный научный журнал Кубанского государственного аграрного университета (Научный журнал КубГАУ) [Электронный ресурс]. – Краснодар: КубГАУ, 2012. – №10(84). С. 469 – 507. – Режим доступа: http://ej.kubagro.ru/2012/10/pdf/36.pdf

3. Сивокобыленко В.Ф., Павлюков В.А. Параметры и схемы замещения асинхронных двигателей с вытеснением тока в роторе //Электрические станции, 1976. № 2. С. 51-54.

4. Ковач К.П., Рац И. Переходные процессы в машинах переменного тока. М.-Л.: Госэнергоиздат,1963. 744 с.

#### **References**

1. Garris M., Lourenson P., Sterenson D. Sistema otnositel'nyh edinic v teorii jelektricheskih mashin. M.: Jenergija, 1975. 120 s.

2. Strizhkov I.G. Osnovy teorii sinhronnyh mashin s neskol'kimi obmotkami na statore / I.G. Strizhkov // Politematicheskij setevoj jelektronnyj nauchnyj zhurnal Kubanskogo gosudarstvennogo agrarnogo universiteta (Nauchnyj zhurnal KubGAU) [Jelektronnyj resurs]. – Krasnodar: KubGAU, 2012. – №10(84). S. 469 – 507. – Rezhim dostupa: http://ej.kubagro.ru/2012/10/pdf/36.pdf

3. Sivokobylenko V.F., Pavljukov V.A. Parametry i shemy zameshhenija asinhronnyh dvigatelej s vytesneniem toka v rotore //Jelektricheskie stancii, 1976. № 2. S. 51-54.

4. Kovach K.P., Rac I. Perehodnye processy v mashinah peremennogo toka. M.-L.: Gosjenergoizdat, 1963. 744 s.